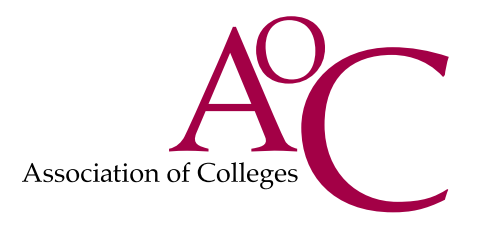

# How to get the most from the **AoC** website

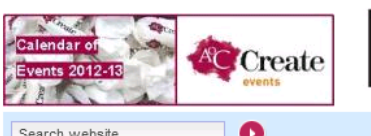

Search website

- HOME About us
- 
- Membership and Affiliation
- About Colleges
- **Parliament and Campaigns**
- Policy and Advice
- AoC Regional Offices
- AoC Beacon, Gold & Other Awards
- AoC Create
- Newsroom
- Research

**Governance of Colleges** 

Publications

Further Education Loans - issues for students, apprentices, Colleges and Government

AoC has published a Research Paper on the Further Education Loans Policy – a major innovation in education which will change the way 300,000 people access money to help their training

Home | Briefings | Apply for access | Forums | Member login | Contact us | FAQs | A A A

#### **Latest Member Announcements**

AoC

Human Resources

Conference and Exhibition

**Lord Hutton at the AoC College Pensions Conference** Lord Hutton is confirmed for the AoC College Pensions Conference - come and hear about the new proposed schemes. It is your opportunity to speak directly and express your opinion on pension reform

#### Staff reshaping, changes to contracts, terms and conditions...get practical advice from AoC

A one day seminar designed to clarify some of the employment law issues that arise in seeking to introduce changes in the workforce - whether that be a change in terms of conditions a restructuring exercise or large-scale redundancies

#### **N** Latest Member Announcements RSS View all Latest Member Announcements

Latest AoC News **College News** 

#### TV final for ex-student

BISHOP BURTON: An ex-college student is a finalist in the BBC Three talent show Young Farmer Of The Year. Seth Blakey, who has just complete

New year means new start for adult courses at Deeside DEESIDE College is offering a range of adult courses starting in the new year. A number of courses leading to accr

M All College News RSS View all College News

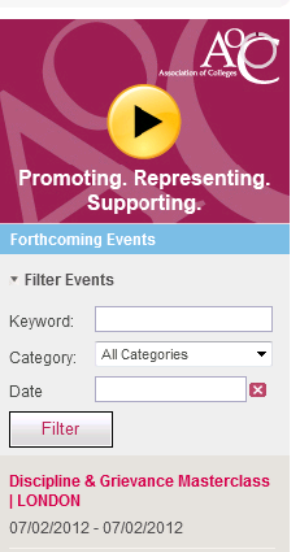

**AoC Literacy & Numeracy** Conference 2012

08/02/2012 - 08/02/2012

**Discipline & Grievance Masterclass** | MANCHESTER 08/02/2012 - 08/02/2012

Social Media Masterclass | **MANCHESTER** 08/02/2012 - 08/02/2012

AoC South West MIS Managers'<br>Regional Meeting 08/02/2012 - 08/02/2012

Wew All, Regional or Previous<br>
Starfficoming Events RSS

### **Contents**

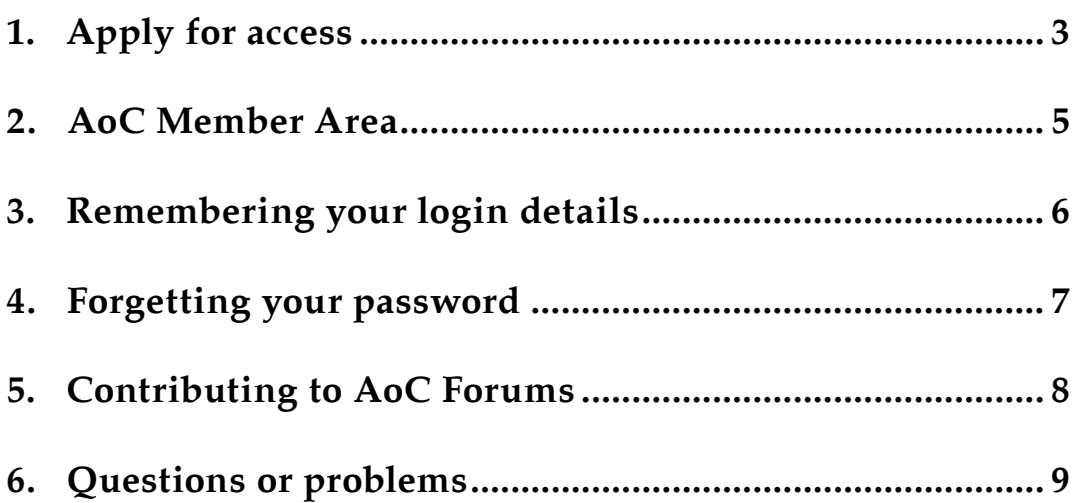

## <span id="page-2-0"></span>**[1](http://www.aoc.co.uk/en/members_area/apply_for_access.cfm). [Apply for access](http://www.aoc.co.uk/en/members_area/apply_for_access.cfm)**

 $\blacktriangle$ 

If your College is a full member of the Association of Colleges, you can sign up to receive AoC Briefings and other communications by visiting [www.aoc.co.uk](http://www.aoc.co.uk) and clicking on the highlighted link to [apply for access](http://www.aoc.co.uk/en/members_area/apply_for_access.cfm)

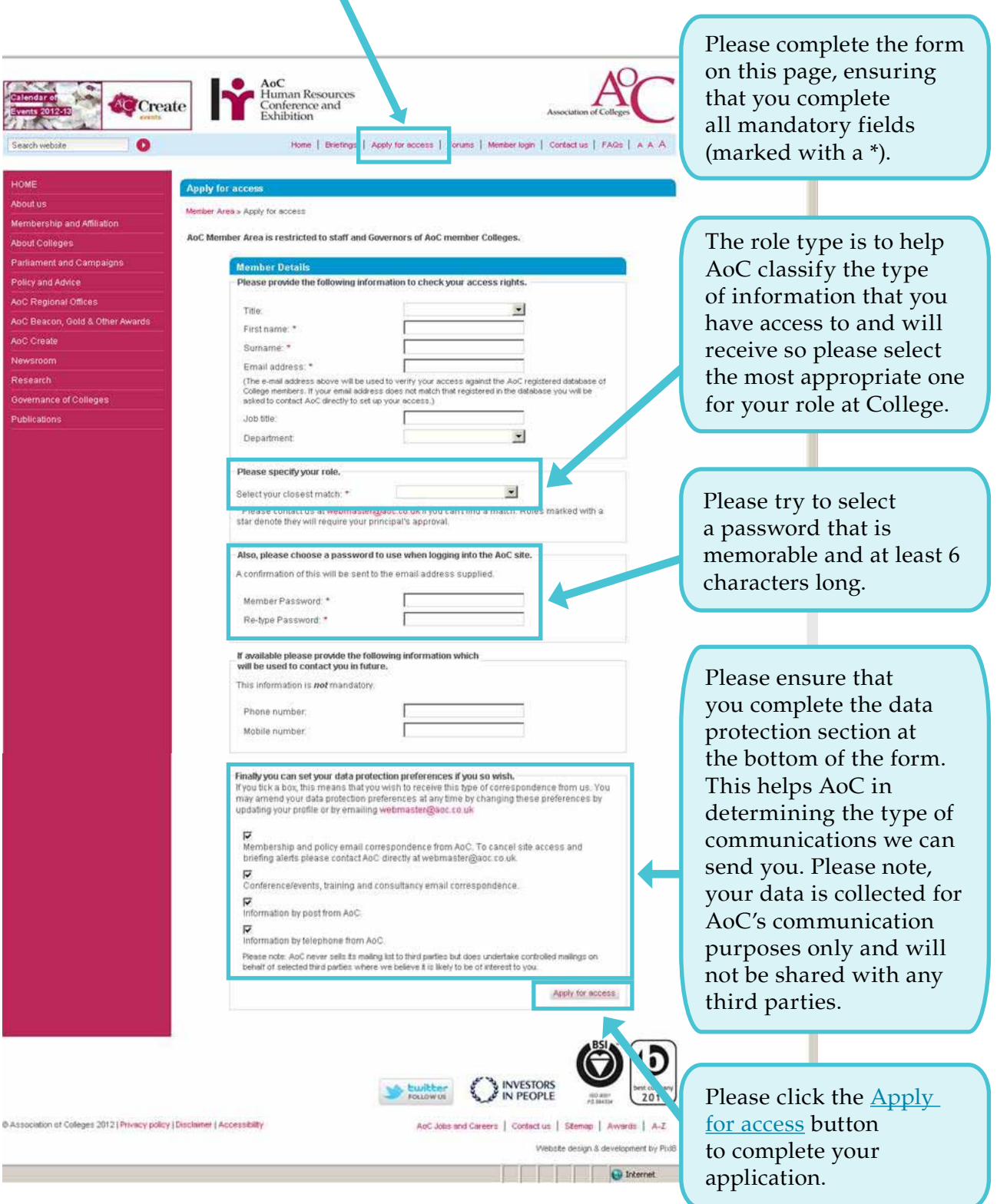

### **[Apply for access](http://www.aoc.co.uk/en/members_area/apply_for_access.cfm) (continued)**

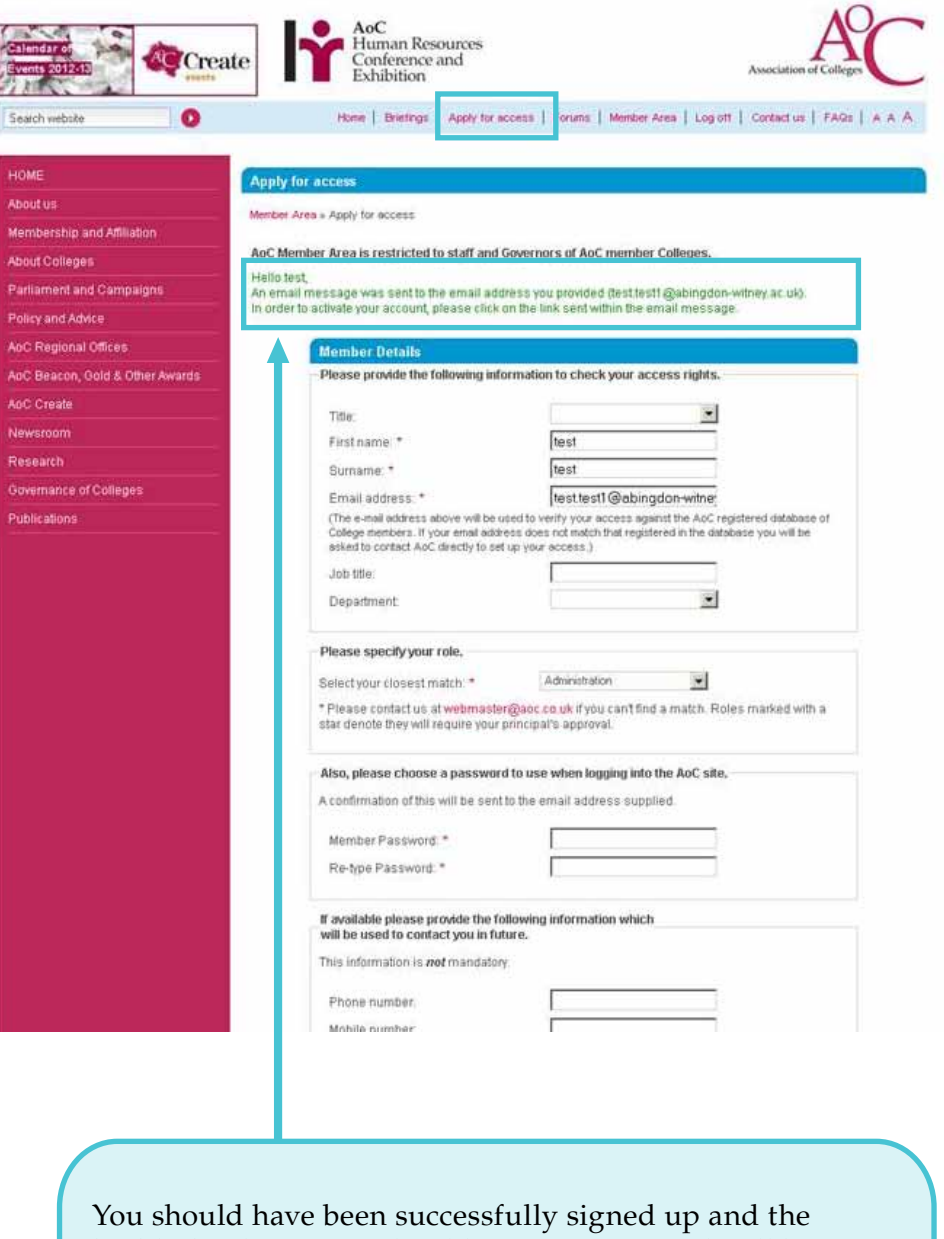

highlighted message should appear. An email will be sent to the email address you provided. Please click on the link in this email to activate your account. Once you have activated your account you will be able to login and view the member only parts of the website such as **Briefings**.

<span id="page-4-0"></span>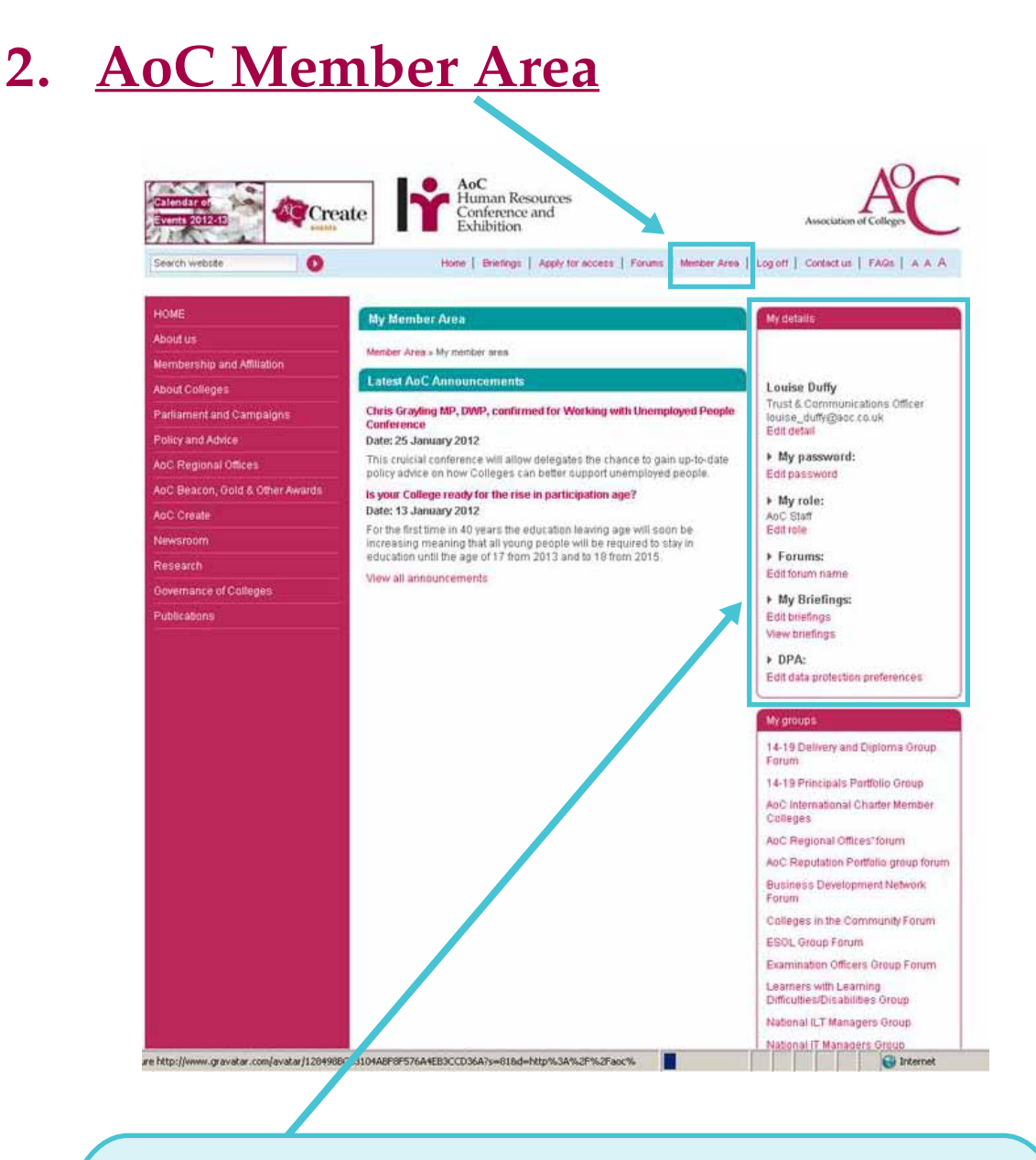

The [AoC Member Area](http://www.aoc.co.uk/en/members_area/index.cfm) appears once you've logged in to the website. In this area, you can:

- Edit your personal details such as your job title
- Change your password
- Change the role type you have selected
- Create a name to use in AoC Discussion Forums
- Edit your Briefings selection
- Edit your communication preferences for AoC information

To edit any of this information, select the appropriate option in the section highlighted on the right-hand side.

## <span id="page-5-0"></span>**3. Remembering your login details**

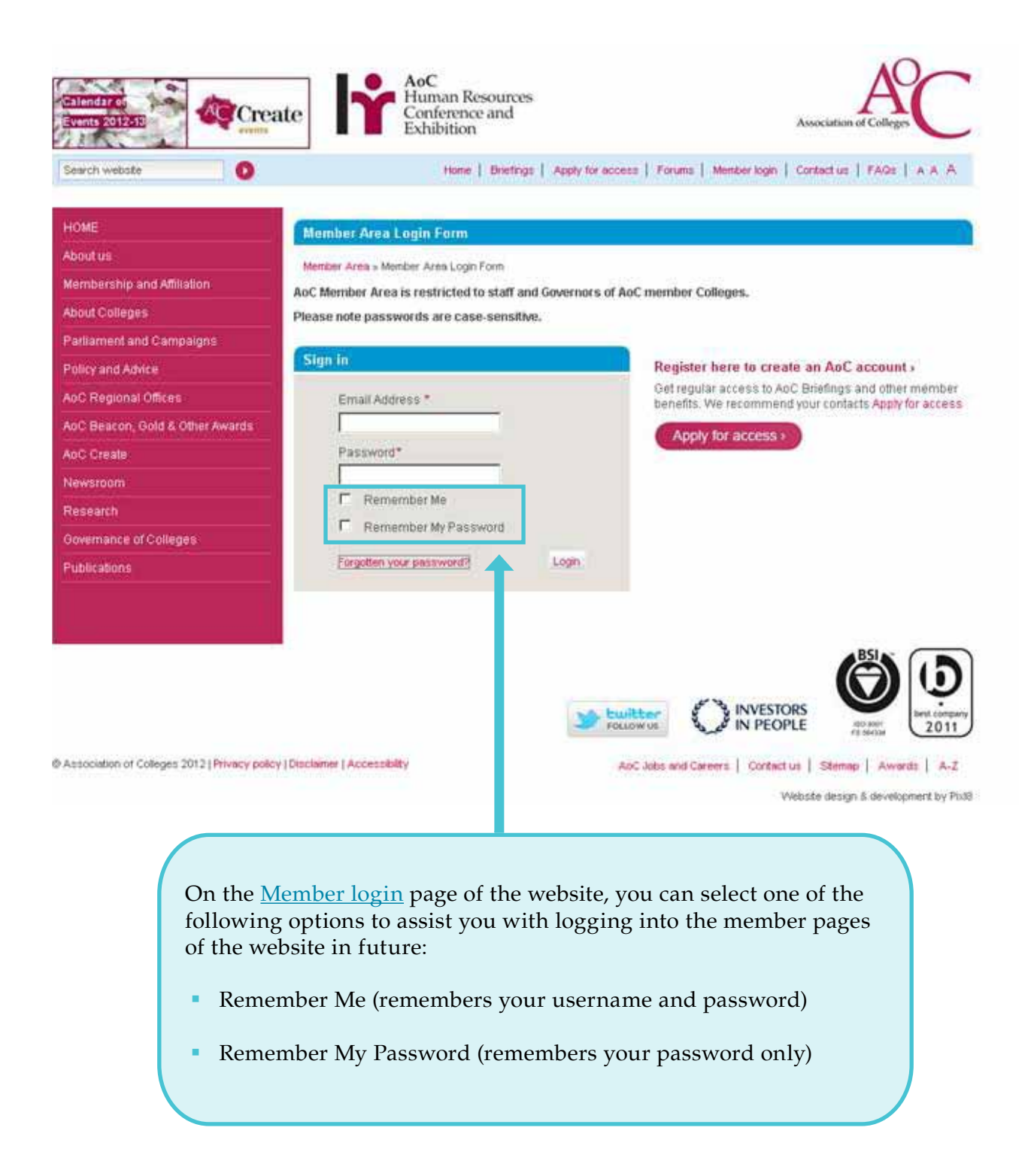

### <span id="page-6-0"></span>**4. [Forgetting your password](http://www.aoc.co.uk/en/members_area/forgotten_password.cfm)**

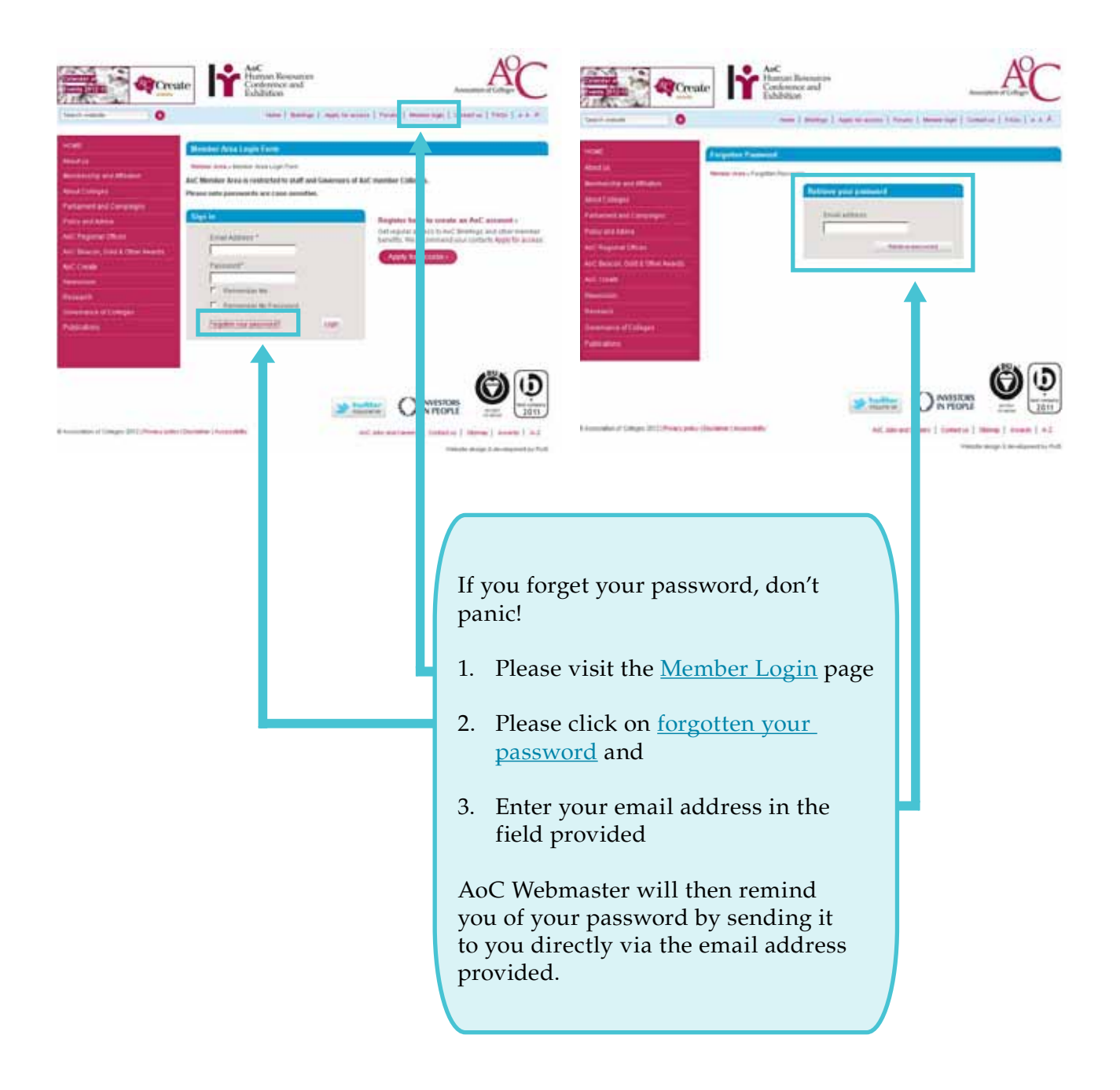

## <span id="page-7-0"></span>**5. Contributing to [AoC Forums](http://www.aoc.co.uk/en/members_area/index.cfm)**

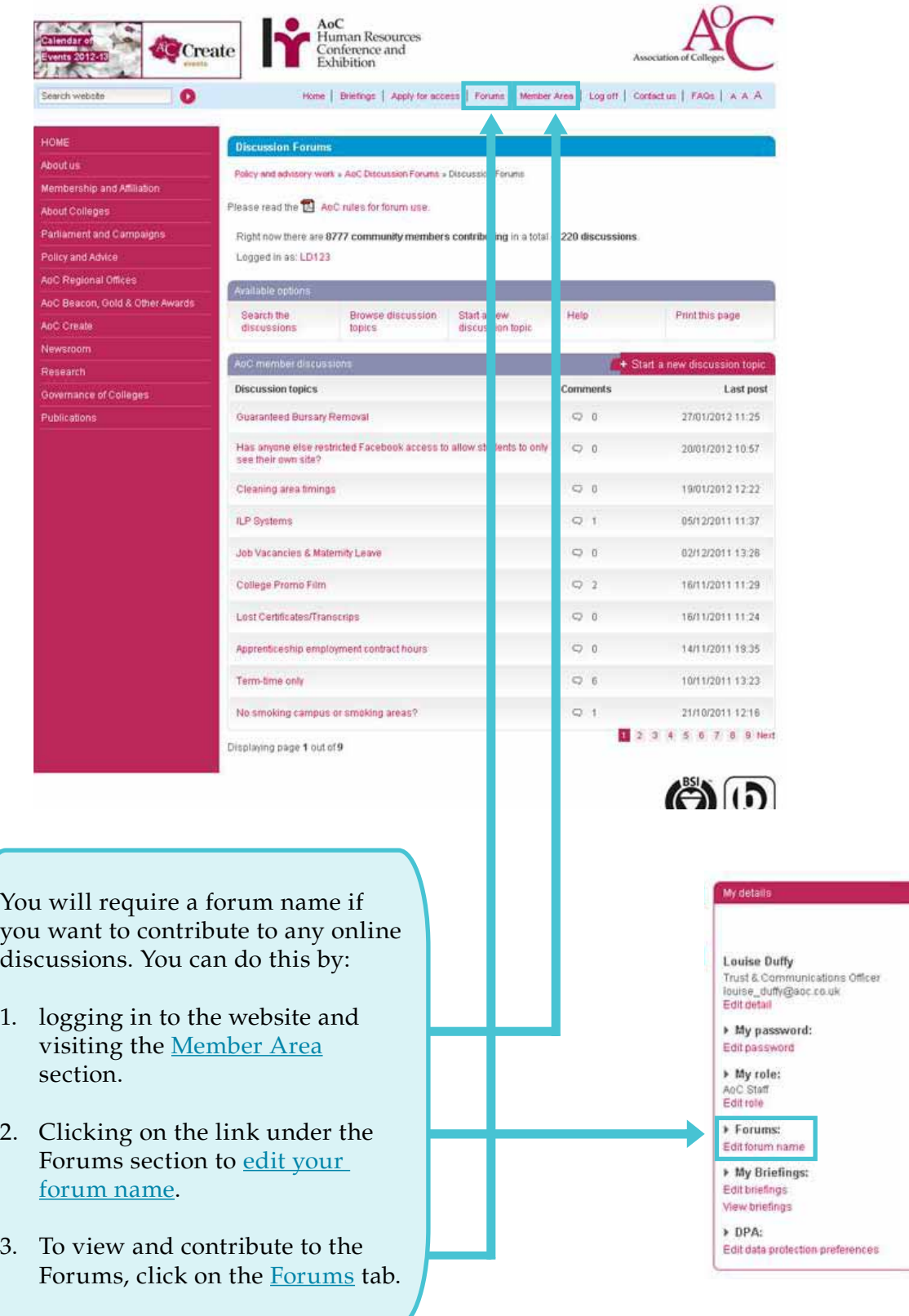

## <span id="page-8-0"></span>**6. Questions or problems**

If you experience any difficulties or problems with your login, password, the member area or the forums then please don't hesitate to get in touch with us:

**Email:** [webmaster@aoc.co.uk](mailto:webmaster%40aoc.co.uk?subject=) **Phone:** 020 7034 9900